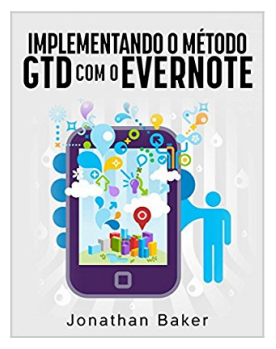

# **Implementando o método GTD com o Evernote (Portuguese Edition)**

By Jonathan Baker

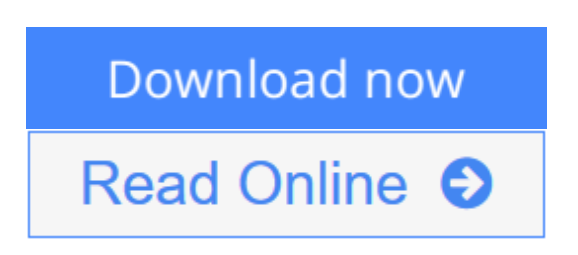

## **Implementando o método GTD com o Evernote (Portuguese Edition)** By Jonathan Baker

Aprenda a tirar o maior proveito do GTD com o Evernote.

Getting Things Done®, ou GTD®, é um método de gerenciamento de tempo criada pelo consultor de produtividade David Allen. GTD é um das técnicas mais populares e eficazes que você pode utilizar para manter a sua lista de afazeres sob controle e aumentar sua produtividade. Além de auxiliar a completar as tarefas e projetos à mão, O GTD também lhe ajudará a caminhar em direção às metas maiores em sua vida.

O Evernote® é um software que foi originalmente desenvolvido para fazer e arquivar anotações. Essas anotações podem ser texto, páginas da Web, memorandos de voz, quadros, e mais. O Evernote é ótimo para armazenar todos os tipos de informações, tornando fácil a organização e o acesso a seus dados.

Com um pouco do know-how fornecido nesse livro, você poderá casar o Evernote com o GTD para criar uma poderosa máquina de aumento da produtividade. O uso do Evernote com o GTD permitirão que você organize seu trabalho e vida pessoal no formato eletrônico. Desde que o Evernote está disponível como um aplicativo da web e em dispositivos móveis, você sempre poderá ter acesso a suas tarefas, projetos, metas e notas sempre que e onde quer que os necessitar.

**[Download](http://mbooknom.men/go/best.php?id=B013CLY9NC)** [Implementando o método GTD com o Evernote \(Portug](http://mbooknom.men/go/best.php?id=B013CLY9NC) [...pdf](http://mbooknom.men/go/best.php?id=B013CLY9NC)

**[Read Online](http://mbooknom.men/go/best.php?id=B013CLY9NC)** [Implementando o método GTD com o Evernote \(Port](http://mbooknom.men/go/best.php?id=B013CLY9NC) [...pdf](http://mbooknom.men/go/best.php?id=B013CLY9NC)

and the control of the control of the control of the control of the control of the control of the control of the

## **Implementando o método GTD com o Evernote (Portuguese Edition)**

By Jonathan Baker

## **Implementando o método GTD com o Evernote (Portuguese Edition)** By Jonathan Baker

Aprenda a tirar o maior proveito do GTD com o Evernote.

Getting Things Done®, ou GTD®, é um método de gerenciamento de tempo criada pelo consultor de produtividade David Allen. GTD é um das técnicas mais populares e eficazes que você pode utilizar para manter a sua lista de afazeres sob controle e aumentar sua produtividade. Além de auxiliar a completar as tarefas e projetos à mão, O GTD também lhe ajudará a caminhar em direção às metas maiores em sua vida.

O Evernote® é um software que foi originalmente desenvolvido para fazer e arquivar anotações. Essas anotações podem ser texto, páginas da Web, memorandos de voz, quadros, e mais. O Evernote é ótimo para armazenar todos os tipos de informações, tornando fácil a organização e o acesso a seus dados.

Com um pouco do know-how fornecido nesse livro, você poderá casar o Evernote com o GTD para criar uma poderosa máquina de aumento da produtividade. O uso do Evernote com o GTD permitirão que você organize seu trabalho e vida pessoal no formato eletrônico. Desde que o Evernote está disponível como um aplicativo da web e em dispositivos móveis, você sempre poderá ter acesso a suas tarefas, projetos, metas e notas sempre que e onde quer que os necessitar.

## **Implementando o método GTD com o Evernote (Portuguese Edition) By Jonathan Baker Bibliography**

- Rank:  $\#2231537$  in eBooks
- Published on: 2015-08-03
- Released on: 2015-08-03
- Format: Kindle eBook

**[Download](http://mbooknom.men/go/best.php?id=B013CLY9NC)** [Implementando o método GTD com o Evernote \(Portug ...pdf](http://mbooknom.men/go/best.php?id=B013CLY9NC)

**[Read Online](http://mbooknom.men/go/best.php?id=B013CLY9NC)** [Implementando o método GTD com o Evernote \(Port ...pdf](http://mbooknom.men/go/best.php?id=B013CLY9NC)

## **Download and Read Free Online Implementando o método GTD com o Evernote (Portuguese Edition) By Jonathan Baker**

## **Editorial Review**

## **Users Review**

#### **From reader reviews:**

#### **Greta Harty:**

Book is usually written, printed, or highlighted for everything. You can learn everything you want by a publication. Book has a different type. To be sure that book is important matter to bring us around the world. Close to that you can your reading skill was fluently. A guide Implementando o método GTD com o Evernote (Portuguese Edition) will make you to be smarter. You can feel more confidence if you can know about every little thing. But some of you think that open or reading any book make you bored. It isn't make you fun. Why they may be thought like that? Have you in search of best book or suitable book with you?

#### **Manuel Coury:**

Typically the book Implementando o método GTD com o Evernote (Portuguese Edition) has a lot associated with on it. So when you check out this book you can get a lot of gain. The book was written by the very famous author. Mcdougal makes some research prior to write this book. This specific book very easy to read you can find the point easily after reading this article book.

#### **Brian Kelley:**

It is possible to spend your free time to learn this book this e-book. This Implementando o método GTD com o Evernote (Portuguese Edition) is simple to bring you can read it in the park your car, in the beach, train in addition to soon. If you did not have got much space to bring often the printed book, you can buy the particular e-book. It is make you simpler to read it. You can save the actual book in your smart phone. Consequently there are a lot of benefits that you will get when one buys this book.

#### **Andrew Spivey:**

As we know that book is important thing to add our know-how for everything. By a reserve we can know everything you want. A book is a pair of written, printed, illustrated or maybe blank sheet. Every year has been exactly added. This guide Implementando o método GTD com o Evernote (Portuguese Edition) was filled regarding science. Spend your extra time to add your knowledge about your scientific disciplines competence. Some people has diverse feel when they reading some sort of book. If you know how big benefit from a book, you can experience enjoy to read a reserve. In the modern era like currently, many ways to get book that you just wanted.

**Download and Read Online Implementando o método GTD com o Evernote (Portuguese Edition) By Jonathan Baker #ACX4SUMVEWK**

## **Read Implementando o método GTD com o Evernote (Portuguese Edition) By Jonathan Baker for online ebook**

Implementando o método GTD com o Evernote (Portuguese Edition) By Jonathan Baker Free PDF d0wnl0ad, audio books, books to read, good books to read, cheap books, good books, online books, books online, book reviews epub, read books online, books to read online, online library, greatbooks to read, PDF best books to read, top books to read Implementando o método GTD com o Evernote (Portuguese Edition) By Jonathan Baker books to read online.

## **Online Implementando o método GTD com o Evernote (Portuguese Edition) By Jonathan Baker ebook PDF download**

**Implementando o método GTD com o Evernote (Portuguese Edition) By Jonathan Baker Doc**

**Implementando o método GTD com o Evernote (Portuguese Edition) By Jonathan Baker Mobipocket**

**Implementando o método GTD com o Evernote (Portuguese Edition) By Jonathan Baker EPub**

**ACX4SUMVEWK: Implementando o método GTD com o Evernote (Portuguese Edition) By Jonathan Baker**